## SAP ABAP table VIAJRECTASKOBJ KEY {Adjustment Record TASKOBJ: Key Fields}

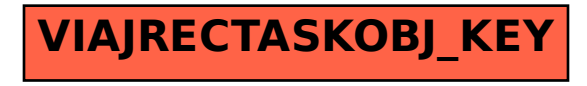